# HOW DO I REGISTER FOR AN EXAM

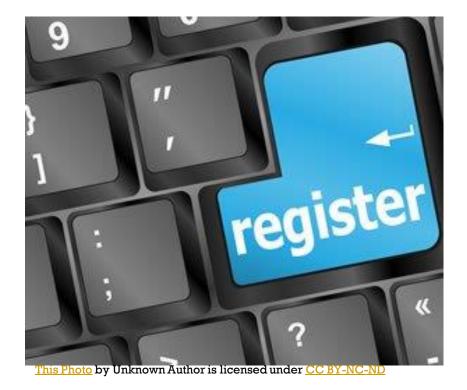

### **COURSE COMPLETION & REGISTRATION EMAIL**

|          |   |                                                      |                |                                    |                                                                  | _                           |              |
|----------|---|------------------------------------------------------|----------------|------------------------------------|------------------------------------------------------------------|-----------------------------|--------------|
| Students |   |                                                      |                |                                    |                                                                  | 🕇 dd 💿 S                    | Show All     |
| Name     |   | Graded Date                                          | State Exam     | Tries                              | Skill Date                                                       | Status                      |              |
|          |   | 04/20/2018                                           |                | 0                                  | 04/20/2018                                                       | Passed                      | F            |
|          |   | 04/23/2018                                           |                | 0                                  | 04/23/2018                                                       | Passed                      | r            |
|          | 5 | 04/20/2018                                           |                | 0                                  | 04/20/2018                                                       | Passed                      | F            |
|          |   | 05/01/2018                                           |                | 0                                  | 05/01/2018                                                       | Passed                      | F            |
|          |   | 04/24/2018                                           |                | 0                                  | 04/24/2018                                                       | Passed                      | F            |
|          |   | 04/19/2018<br>04/23/2018<br>05/06/2018<br>04/23/2018 |                | EM:                                | ontinuum <nor<br>IS Course Con Pletio<br/>est@emspic.or</nor<br> | on Notification: 0          | 0100043      |
|          |   |                                                      | The l          | EMSPIC Co<br><u>s://testcontin</u> | n schedul ig an exam,<br>ontinuum Team<br>nuum.emspic.org        |                             |              |
|          |   |                                                      | Pleas<br>the I | se do not rep<br>EMSPIC hel        | ply to this email as th<br>lp desk at (919) 843-(                | is email address i<br>0201. | s not monite |

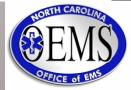

# NO REGISTRATION EMAIL

| Courses                                       |            |            |                              | <b>Q</b> Find a c | ourse ^  |
|-----------------------------------------------|------------|------------|------------------------------|-------------------|----------|
| Course                                        | Start Date | End Date   | Level                        | Result            | State    |
| Initial Emergency Medical Technician (109431) | 09/06/2017 | 12/22/2017 | Emergency Medical Technician | Passed            | NC       |
| Exams<br>Nothing found to display.            |            |            |                              | <b>Q</b> Find an  | exam ^   |
| Scantron                                      |            |            |                              | + Re              | gister ^ |
| Nothing found to display.                     |            |            |                              |                   |          |

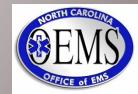

## APPLICANT STATEMENT

| $\leftrightarrow$ $\rightarrow$ C $$ continu | uum.emspic.org/auth/testBank/dashboard/applicantStatement/60b562a5e4b03bfd1913_6c                              |
|----------------------------------------------|----------------------------------------------------------------------------------------------------|
|                                              |                                                                                                    |
| Apps 🥑 HURREVAC                              | Imported Earling list                                                                                          |
| eso                                          | North Carolina - 🕑 Michael Todd Messer -                                                                       |
| 希 Dashboard                                  |                                                                                                    |
|                                              | NORTH CAROLINA DIVISION OF HEALTH SERVICE REGULATION                                                           |
| C PCRs                                       | Office of Emergency Medical Services                                                                           |
| Region     <                                 |                                                                                                    |
| System                                       | Applicant Statement                                                                                            |
| 🛱 Hospital                                   | Course: Initial Emergency Medical Technician (0107476)                                                         |
| Agency <                                     | Please contact the NCOEMS at (919) 855-3935 and use the Cancel button below if this is not the intended course |
| Ell Personnel                                | LAST NAME:                                                                                                    |
| Personnel                                    |                                                                                                    |
| Disciplinary Actions                         | FIRST NAME:                                                                                                    |
| AOC Reports                                  |                                                                                                    |
| Legal Recognition                            | MIDDLE NAME:                                                                                                   |
| Background Checks                            |                                                                                                    |
| Credentials                                  | P-NUMBER:                                                                                                    |
| Exam Dashboard                               |                                                                                                    |
| Education <                                  | PHONE NUMBER:                                                                                                  |
| 🏦 Test Bank 💦 🔍                              |                                                                                                    |
|                                              |                                                                                                    |

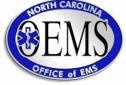

## **APPLICANT STATEMENT**

|                                    | ○ Yes ○ No                                                                                                    |                                                           |                                                                         |                                                                                                    |                                                  |                                     |                                                                                                    |                                                                                                  |
|------------------------------------|----------------------------------------------------------------------------------------------------|-----------------------------------------------------------|-------------------------------------------------------------------------|----------------------------------------------------------------------------------------------------|--------------------------------------------------|-------------------------------------|----------------------------------------------------------------------------------------------------|--------------------------------------------------------------------------------------------------|
| <u>E:</u> Please                   |                                                                                                    | that any citatio                                          | ns, arrests, charges, o                                                 | or convictions dealing with                                                                                                    | isdemeanors o                                    | or feloni                           | es that have been dismissed or are                                                                                                    | still in a pending status, should                                                                |
| E                                  | OFFENS                                                                                                    | :                                                         | OUTCOME/VERDICT/S                                                       | SENTENCE                                                                                                    |                                                  |                                     | UNDER WHAT NAME                                                                                                    | Action                                                                                           |
| k on the +                         | to add an item.                                                                                                    |                                                           |                                                                         |                                                                                                    |                                                  |                                     |                                                                                                    | •                                                                                                |
|                                    |                                                                                                    | r been required<br>ledical Services                       |                                                                         | al records check through t                                                                                                    | s State and Nat                                  | ional Re                            | epositories of Criminal Histories by                                                                                                    | the North Carolina Office of                                                                     |
|                                    | <ul> <li>Yes</li> </ul>                                                                                                    | When?                                                     |                                                                         |                                                                                                    |                                                  |                                     |                                                                                                    |                                                                                                  |
|                                    | ⊖ No                                                                                                    |                                                           |                                                                         |                                                                                                    |                                                  |                                     |                                                                                                    |                                                                                                  |
|                                    | Have you EVER been or are you currently the subject of an investigation a<br>care-related activities in this or any other state or nation? |                                                           | •                                                                       | had any discip                                                                                                    | olinary a                                        | action taken against you in connect | ion with the performance of he                                                                                                    |                                                                                                  |
|                                    | ⊖ Yes                                                                                                    | Credentent                                                | ialing/Licensing Body                                                   | y:                                                                                                    |                                                  | Ac                                  | tion Taken:                                                                                                    |                                                                                                  |
|                                    | 🔿 No                                                                                                    |                                                           |                                                                         |                                                                                                    |                                                  |                                     |                                                                                                    |                                                                                                  |
|                                    | Do you now                                                                                                    | or have you resid                                         | led out of the state of                                                 | f North Carolina any time d                                                                                                    | ring the past 5                                  | years?                              |                                                                                                    |                                                                                                  |
|                                    | ○ Yes                                                                                                    | Why?                                                      |                                                                         |                                                                                                    |                                                  |                                     |                                                                                                    |                                                                                                  |
|                                    | <ul> <li>No</li> </ul>                                                                                                    |                                                           |                                                                         |                                                                                                    |                                                  |                                     |                                                                                                    |                                                                                                  |
|                                    |                                                                                                    | or have you eve                                           | r been required to reg                                                  | gister on the Sex Offender                                                                                                    | egistry in this c                                | or any o                            | ther state or nation?                                                                                                    |                                                                                                  |
| (                                  | Yes                                                                                                    | Where?                                                    |                                                                         |                                                                                                    |                                                  |                                     |                                                                                                    |                                                                                                  |
| (                                  | No                                                                                                    |                                                           |                                                                         |                                                                                                    |                                                  |                                     |                                                                                                    |                                                                                                  |
| dered as<br>onsible to<br>North Ca | s North Carol<br>o ensure my c<br>arolina EMS c                                                                                            | na credentialed<br>redentialing/re-<br>redential, I am ir | EMS personnel until<br>credentialing require<br>a violation of North Ca | and complete to the best o<br>such time as I have success<br>ments are completed. I fur<br>arolina Administrative Co<br>esentation or omission of | ully completed<br>er understand<br>id I may be s | ALL cre<br>that if I<br>ubject t    | nation and belief. Furthermore, I un<br>edentialing requirements. I also und<br>function as North Carolina credent<br>to criminal, civil, or other disciplina<br>or denial of the application for crec | derstand that I am solely<br>ialed EMS personnel without a<br>ry action. I authorize investigati |
| Full Nam                           | ne*                                                                                                    | •                                                         | Must h                                                                  | o oloctro                                                                                                    | nical                                            | 137                                 |                                                                                                    |                                                                                                  |
|                                    |                                                                                                    |                                                           |                                                                         | e electro                                                                                                    | lliCq1                                           | ТА                                  |                                                                                                    |                                                                                                  |
|                                    | ne*                                                                                                    | •                                                         | Must b                                                                  | e electro                                                                                                    | nical                                            | ly                                  |                                                                                                    |                                                                                                  |

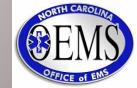

## APPLICANT STATEMENT COMPLETED

| An email from Scantron It to you with steps to complete registration.                                                                                                    |                                                                                                    |       | ×             |
|----------------------------------------------------------------------------------------------------|----------------------------------------------------------------------------------------------------|-------|---------------|
|                                                                                                    |                                                                                                    |       |               |
| User Profile: John Doe P000001                                                                                                    |                                                                                                    |       |               |
| Primary Information<br>Email (User ID):noname@yahoo.com<br>SSN: ### - ## - 0001<br>Birthday: 01/01/1979<br>Mailing Address:<br>100 Main Drive<br>Burlington, NC 27217<br>Alamance County | Phone Numbers<br>Home: (555) 555-5555<br>Demographics<br>Gender: Male<br>Race: White<br>Status: Active |       |               |
|                                                                                                    |                                                                                                    |       |               |
| State Profiles                                                                                                    |                                                                                                    |       | ^             |
| State User ID                                                                                                    |                                                                                                    | State |               |
| P000001                                                                                                    |                                                                                                    | NC    |               |
|                                                                                                    |                                                                                                    |       |               |
|                                                                                                    |                                                                                                    |       |               |
| Credentials                                                                                                    |                                                                                                    |       | 🔊 History 🔨 🔨 |
| Nothing found to display.                                                                                                    |                                                                                                    |       |               |

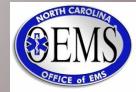

| APPL                       | ICANT STATEM                | ENT COMPLETED           |
|----------------------------|-----------------------------|-------------------------|
| Exams                      |                             | <b>Q</b> Find an exam ^ |
| Nothing found to display.  |                             |                         |
| Scantron                   |                             | + Register ^            |
| Applicant Statement Status | Level                       | Results                 |
| Complete                   | Emergency Medical Technicia | an                      |
|                            |                             |                         |

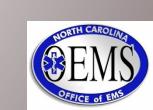

## NOTICE TO SCHEDULE

### ONCE APPLICANT STATEMENT IS SUBMITTED

- Scantron sends the candidate a notice to schedule
- This email will come from scantron.com or <u>candidatesupportservices@scantron.com</u>
- Usually received in 10-15 mins
  - If not received
    - Check Junk, Promotions, Spam, and Trash folders
    - Especially for Gmail and Yahoo

### THE NOTICE TO SCHEDULE INCLUDES

URL for scheduling system

Username and password for logging into the scheduling system

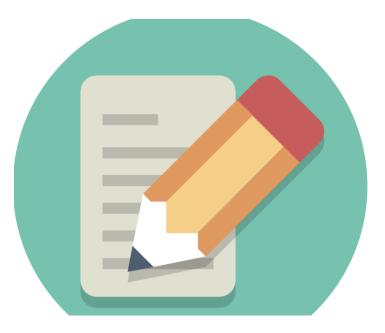

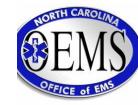

### Katrina Simmons

From:candidatesupport@scantron.comSent:Tuesday, September 21, 2021 1:08 PMTo:Katrina SimmonsSubject:Notice to Schedule NCOEMS

CAUTION EXTERNAL EMAIL

### Notice to Schedule Examination $S \subset \Lambda N T R O N_{*}$

Coronavirus Information - For information on rescheduling and site closings click here.

To: Test Katrina

You are now ready to schedule your <u>Emergency Medical Responder (EMR)</u> examination. The scheduling website is listed below. Be sure to complete all the information required when scheduling. You will receive confirmation of your examination date and site by email.

If you have any questions regarding your registration, please contact Scantron at (919) 572-6880.

### SCHEDULING WEBSITE

Link: www.scantronassessment.com/registration

Username:

Password:

(Note: The password above is for scheduling only and is not the password needed to access your test(s) at the testing center.)

The exam registration fee is \$68. The registration fee must be paid online by credit card or voucher while submitting your scheduling request.

SMART STARTS HERE

You must schedule at least two (2) days prior to the date you wish to test, unless you have been pre-approved for reasonable

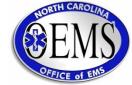

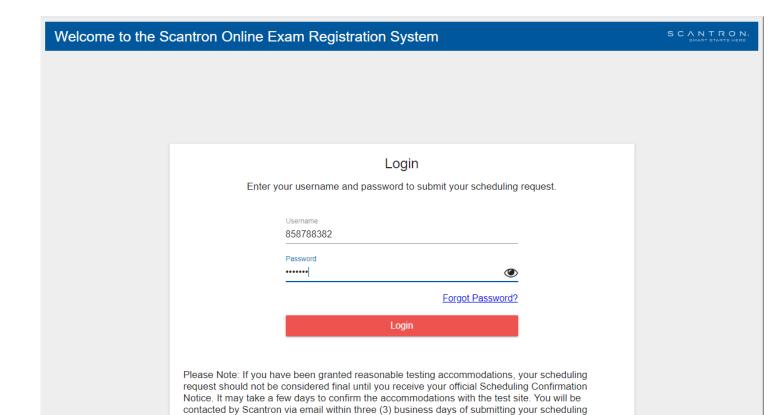

**EXAM SCHEDULING** 

Candidates can select a Castle test site by geographic location

 All domestic test sites available (not limited to North Carolina)

request, either with the Scheduling Confirmation Notice to confirm your requested appointment time or with other scheduling options.

Contact Scantron

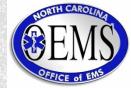

| to the NCOEMS Online Exam Regis                                    | stration S     | system                        |                                     |
|--------------------------------------------------------------------|----------------|-------------------------------|-------------------------------------|
|                                                                    | GE             | Candi                         | TEST KATRINA<br>Idate Id: 858788382 |
| Please confirm your de                                             | mographic i    | nformation and update if nece | ssary.                              |
| Verify that the first name and last<br>name and last name on the g |                |                               |                                     |
| Name                                                               |                | Street Address *              |                                     |
| TEST KATRINA                                                       |                | STREET                        | 8                                   |
| Please contact Scantron to upda                                    | ite your name. |                               |                                     |
| Time Zone *                                                        |                | Street Address 2              |                                     |
| US Eastern Time (-05:00)                                           | -              | STREET 2                      | 0                                   |
| Email Address *                                                    |                | Country *                     |                                     |
| katrina.simmons@scantron.com                                       | 8              | US                            | 0                                   |
| Home Phone *                                                       |                | State/Province *              |                                     |
| 919-572-6880                                                       | 0              | North Carolina                | 8                                   |
|                                                                    |                | City *                        |                                     |
| Work Phone                                                         |                |                               |                                     |
| Work Phone<br>919-572-6880                                         | 8              | CITY                          | 0                                   |
|                                                                    | 8              | CITY<br>Postal Code *         | U                                   |

Carlos and the second state of the

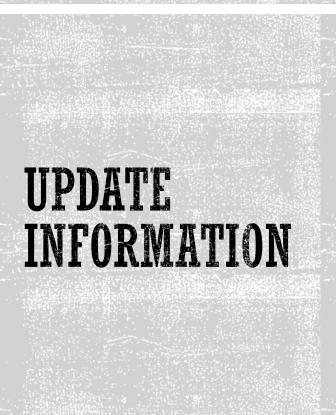

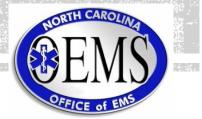

| SCANTRON.<br>SMART STARTS HERE                                                                                                    |                    |
|----------------------------------------------------------------------------------------------------|--------------------|
| TEST KATRINA         Candidate Id:       858788382         Verify that the first name and last name you used when registering exactly match the first name and last name on the government-issued ID(s) you will present on test day.         Emergency Medical Responder (EMR)                                                                                                    | SELECTING          |
| Exam Scheduling Instructions         Step 1 - Enter the date range that you'd like to search.         Step 2 - Select the desired country and state(s) (US only) below if not already selected.         Step 3 - Click the "Get Locations" button. The page will reload.         Step 4 - Select your site and date from the "Testing Site and Date" drop-down menus.         Dates between: [9/22/2021 (mm/dd/yyyy) and (mm/dd/yyyy)         Country:         State/Province 1: [NC         State/Province 2: [Select a state/province v] | STATE<br>DATE/TIME |
| Testing Site and Date         Location.*       Please select a location         Address:         Date/Time.*       Please select a location first          Your eligibility ends on 12/20/2021         View Google Map P       Please Note: These tools are informational only. Scantron assumes no responsibility for any loss or delay resulting from such use.                                                                                                    |                    |
| <b>Reasonable Accommodations</b><br>If you require reasonable administration conditions in accordance with appropriate legislative standards (e.g., Americans with<br>Disability Act, EU Employment Equality Directive, Law on the Rights of Persons with Disabilities), please contact Scantron at<br>(919) 572-6880.                                                                                                    | NORTH CAROLIN      |

2%的性情的是一个生产者。这些思想的问题,可以在这些是这些是一个主义,也是不是是这些问题的问题,我们没有了,这些是不是是一个是不是不是是一个问题,这些说道:"你们没有法,这些说道的吗

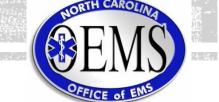

| SCANTRON.<br>SMART STARTS HERE                                                                                                    |                       |
|----------------------------------------------------------------------------------------------------|-----------------------|
| Example of the product of the product of | SELECTING<br>LOCATION |
| Testing Site and Date         Location:*       Please select a location         Address:       Please select a location         Date/Time:*       NC, SAHEVILLE - UNC ASHEVILLE PROFESSIONAL EDUCATION         NC, BOONE - APPALACHIAN STATE UNIVERSITY TESTING SERVICES         NC, BOONE - APPALACHIAN STATE UNIVERSITY TESTING SERVICES         NC, BOONE - APPALACHIAN STATE UNIVERSITY TESTING SERVICES         NC, BOONE - APPALACHIAN STATE UNIVERSITY TESTING SERVICES         NC, BOONE - APPALACHIAN STATE UNIVERSITY TESTING SERVICES         NC, BOONE - APPALACHIAN STATE UNIVERSITY TESTING SERVICE CENTER         NC, BOONE - APPALACHIAN STATE UNIVERSITY TESTING SERVICE CENTER         NC, BOONE - APPALACHIAN STATE UNIVERSITY         NC, BOONE - APPALACHIAN STATE UNIVERSITY         NC, CARLOTTE - BCY TESTING SOLUTION - CHARLOTTE         NC, CHARLOTTE - BCY TESTING SOLUTION - CHARLOTTE         NC, CHARLOTTE - BCY TESTING SOLUTION - CHARLOTTE         NC, CULLOWHEE - WESTERN CACILIAU UNIVERSITY         NC, DURHAM - NC CENTRAL UNIVERSITY         NC, ELIZABETH CITY - CALEGE OF THE ALBEMARLE         NC, CREENSBOOD - NO ELITE CAREER DEED CENTER OF CREENSBORD         NC CREENSPOOD - NO ELITE CAREER OF CREENSBORD                                                                                                    | NORTH CAROLI          |

2%的目标的数据,在任何形式,从这时就没有到了,不可以认为了这些人的,不能是自己的情况的数据目标的数据,不任何考虑,从这时就没有到了,不可以认为不可能是自己的意义的数据目标的数据,在任何形式,从我们就没有

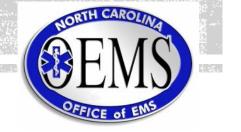

| S C A N T R O N.<br>SMART STARTS HERE                                                                                                    | Logout      |                         |
|----------------------------------------------------------------------------------------------------|-------------|-------------------------|
| TEST KATRINA         Candidate Id: 858788382         Verify that the first name and last name you used when registering exactly match the first name and last name on the government-issued ID(s) you will present on test day.                                                                                                    |             | AVAILABLE               |
| <ul> <li>             99/24/2021 11:30 AM Friday - 4 seats remaining<br/>99/25/2021 01:00 PM Startury - 4 seats remaining<br/>99/25/2021 01:00 PM Startury - 4 seats remaining<br/>99/25/2021 01:00 PM Sunday - 3 seats remaining<br/>99/25/2021 01:00 PM Monday - 5 seats remaining<br/>Step 1 - Enter t<br/>99/27/2021 01:00 PM Monday - 5 seats remaining<br/>Step 3 - Click tr<br/>100/12021 01:00 PM Friday - 4 seats remaining<br/>100/20201 01:00 PM Friday - 4 seats remaining<br/>100/20201 01:00 PM Starturg - 5 seats remaining<br/>100/20201 01:00 PM Starturg - 5 seats remaining<br/>100/20201 01:00 PM Starturg - 5 seats remaining<br/>100/20201 01:00 PM Starturg - 5 seats remaining<br/>100/20201 01:00 PM Starturg - 5 seats remaining<br/>100/20201 01:00 PM Starturg - 5 seats remaining<br/>100/20201 01:00 PM Monday - 5 seats remaining<br/>100/20201 01:00 PM Monday - 5 seats remaining<br/>100/2021 01:00 PM Monday - 5 seats remaining<br/>100/2021 01:00 PM Monday - 5 seats remaining<br/>100/2021 11:00 AM Thursday - 3 seats remaining<br/>100/2021 11:00 AM Monday - 5 seats remaining<br/>100/2021 11:00 PM Monday - 5 seats remaining<br/>100/2021 11:00 AM Thursday - 3 seats remaining<br/>10/1/2021 11:00 AM Thursday - 3 seats remaining<br/>10/1/2021 11:00 AM Thursday - 3 seats remaining<br/>10/1/2021 11:00 AM Thursday - 3 seats remaining<br/>10/1/2021 11:00 AM Thursday - 3 seats remaining<br/>10/1/2021 11:00 AM Thursday - 3 seats remaining<br/>10/1/2021 11:00 AM Thursday - 3 seats remaining<br/>10/1/2021 11:00 AM Thursday - 3 seats remaining<br/>10/1/2021 11:00 AM Thursday - 3 seats remaining<br/>10/1/2021 11:00 AM Thursday - 3 seats remaining<br/>10/1/2021 11:00 AM Thursday - 4 seats remain</li></ul> |             | DATE/TIME<br>SEATS LEFT |
| <b>Reasonable Accommodations</b><br>If you require reasonable administration conditions in accordance with appropriate legislative standards (e.g., Americans with<br>Disability Act, EU Employment Equality Directive, Law on the Rights of Persons with Disabilities), please contact Scantron at<br>(919) 572-6880.                                                                                                    | 5<br>1<br>1 | ORTH CAROLIN            |

2%的時期後期,我们也是我,这些想要的问题,可以不可以是这些是不是是,我的情况的时候就把了你们也是我,这些想要的吗?""你们可以是不是是,我的是我的感觉的时候就把了你们也是我,这些想要的吗?

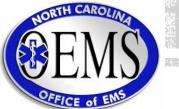

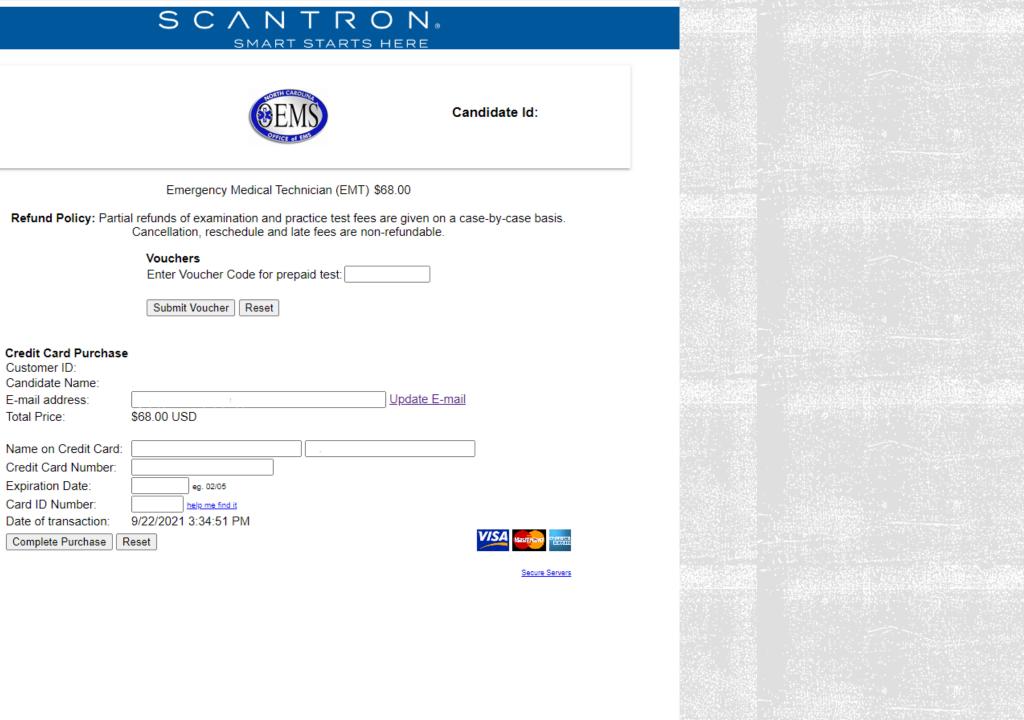

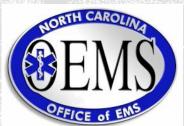

| e NCOEMS Online Exam Registration System                                                                                                    |                                           | Logout                               | SCANTRO<br>SMART STARTS |
|----------------------------------------------------------------------------------------------------|-------------------------------------------|--------------------------------------|-------------------------|
| <b>EMS</b>                                                                                                    | Can                                       | TEST KATRINA<br>didate ld: 858788382 |                         |
| Your Scheduled Exams                                                                                                    | ;                                         |                                      |                         |
| You have 1 scheduled exam(s).                                                                                                    |                                           |                                      |                         |
|                                                                                                    |                                           | ^                                    |                         |
| Exam Name                                                                                                    | Exam Date                                 | Last Day To Cancel/<br>Reschedule    |                         |
| Emergency Medical Responder (EMR)                                                                                                    | 10/6/2021<br>12:00 PM                     | 10/4/2021                            |                         |
| Your exam is on demand and your eligibility ends on <b>12/20/2021 11:59</b> test.<br>Reschedule your appointment now. Price: <b>USD \$35.00</b><br>You may reschedule up to 2 days in advance of your testing appointme<br>your cancellation/reschedule deadline and the last date that you can test<br>rescheduling. Rescheduling requests will not be accepted after the can<br>(found above). | ent. Please be sure<br>st (found above) b | e to reference<br>before             |                         |
| Reschedule your appointment later. Price: USD \$35.00<br>Please be sure to reference the last date that you can test (found above                                                                                                    | e) before resched                         | uling.                               |                         |
| Cancel and do not reschedule. Price: USD \$35.00<br>You may cancel your exam if you do not plan to reschedule. Please kee<br>to reschedule your exam if you select this option. Please be sure to refe<br>deadline (found above) before canceling. All cancellation requests must                                                                                                    | erence your cance                         | ellation/reschedule                  |                         |
| Resend your confirmation email.                                                                                                    |                                           |                                      |                         |

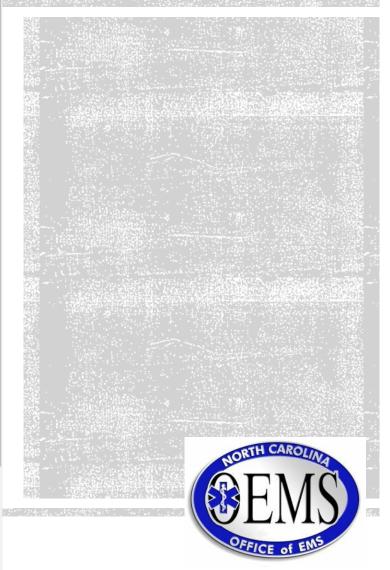

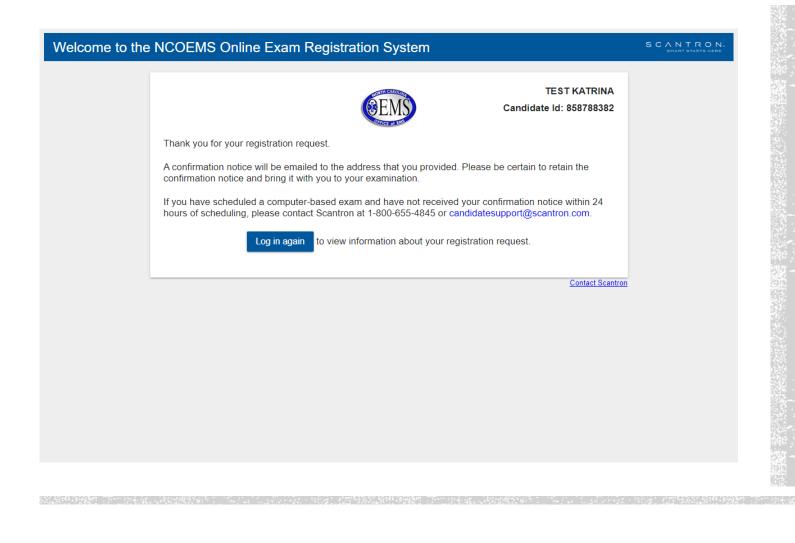

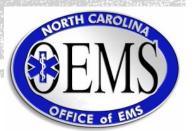

| From:    | candidatesupport@scantron.com                                                        |
|----------|--------------------------------------------------------------------------------------|
| Sent:    | Tuesday, September 21, 2021 1:22 PM                                                  |
| То:      | Katrina Simmons                                                                      |
| Subject: | North Carolina Office of Emergency Medical Services - Scheduling Confirmation Notice |

#### **CAUTION EXTERNAL EMAIL**

#### Scantron Scheduling Confirmation Notice (Admission Ticket)

#### COVID-19 Information

The COVID-19 situation continues to remain very fluid and, at this time, mask-wearing policies will vary based on different state, city, and test venue policies. Candidates must bring a mask to the test center in case the center requires a mask. Even if the center does not require a mask, you will be permitted to wear one if you prefer. Failure to follow the site policy may result in a dismissal and forfeiture of your exam fee. For information on rescheduling and site closings <u>click here</u>.

- Date: September 21, 2021
- To: Test Katrina
- From: Scantron

### EMAIL CONFIRMATION

- Candidate is sent an email confirmation with testing session details including:
- Date, time, and location of the testing session,
- What is required for the testing session (IDs)
- What is not permitted in the testing room

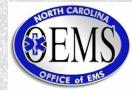